# Exposing Test Analyses with DrTests

Dayne Guerra, Julien Deplanque, Stephane Ducasse guerra.dayne@gmail.com, {first}.{last}@inria.fr

# Roadmap

- Variety of test analyses available
- What architecture to handle these analyses?
- DrTests
- Evaluating DrTests on various analyses
- Conclusion

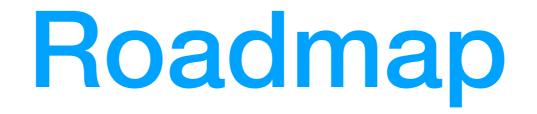

- Variety of test analyses available
- What architecture to handle these analyses?
- DrTests
- Evaluating DrTests on various analyses
- Conclusion

|            | Runner               | Coverage | Profile | Parametrisable<br>test | Mutation<br>testing | Run<br>examples in<br>comment | Rotten<br>Tests<br>Finder |  |
|------------|----------------------|----------|---------|------------------------|---------------------|-------------------------------|---------------------------|--|
| Input      | Test cases           |          |         |                        |                     |                               |                           |  |
| Outpu<br>t | Results of tests run |          |         |                        |                     |                               |                           |  |

|            | Runner               | Coverage                            | Profile | Parametrisable<br>test | Mutation<br>testing | Run<br>examples in<br>comment | Rotten<br>Tests<br>Finder |  |
|------------|----------------------|-------------------------------------|---------|------------------------|---------------------|-------------------------------|---------------------------|--|
| Input      | Test cases           | Test cases                          |         |                        |                     |                               |                           |  |
| Outpu<br>t | Results of tests run | Percentage<br>of methods<br>covered |         |                        |                     |                               |                           |  |

|            | Runner               | Coverage                            | Profile                               | Parametrisable<br>test | Mutation<br>testing | Run<br>examples in<br>comment | Rotten<br>Tests<br>Finder |  |
|------------|----------------------|-------------------------------------|---------------------------------------|------------------------|---------------------|-------------------------------|---------------------------|--|
| Input      | Test cases           | Test cases                          | Test<br>cases                         |                        |                     |                               |                           |  |
| Outpu<br>t | Results of tests run | Percentage<br>of methods<br>covered | Time<br>taken for<br>each test<br>run |                        |                     |                               |                           |  |

|            | Runner               | Coverage                            | Profile                               | Parametrisable<br>test                                  | Mutation<br>testing | Run<br>examples in<br>comment | Rotten<br>Tests<br>Finder |  |
|------------|----------------------|-------------------------------------|---------------------------------------|---------------------------------------------------------|---------------------|-------------------------------|---------------------------|--|
| Input      | Test cases           | Test cases                          | Test<br>cases                         | Test cases<br>+<br>parameters                           |                     |                               |                           |  |
| Outpu<br>t | Results of tests run | Percentage<br>of methods<br>covered | Time<br>taken for<br>each test<br>run | Results of<br>tests run<br>depending<br>on<br>parameter |                     |                               |                           |  |

|          | Runner                  | Coverage                            | Profile                               | Parametrisable<br>test                                  | Mutation<br>testing                 | Run<br>examples in<br>comment | Rotten<br>Tests<br>Finder |  |
|----------|-------------------------|-------------------------------------|---------------------------------------|---------------------------------------------------------|-------------------------------------|-------------------------------|---------------------------|--|
| Inpu     | t Test cases            | Test cases                          | Test<br>cases                         | Test cases<br>+<br>parameters                           | Test<br>cases<br>+<br>mutation<br>s |                               |                           |  |
| Out<br>t | ou Results of tests run | Percentage<br>of methods<br>covered | Time<br>taken for<br>each test<br>run | Results of<br>tests run<br>depending<br>on<br>parameter | Mutants<br>to be<br>killed          |                               |                           |  |

|            | Runner               | Coverage                            | Profile                               | Parametrisable<br>test                                  | Mutation<br>testing                 | Run<br>examples in<br>comment                 | Rotten<br>Tests<br>Finder |  |
|------------|----------------------|-------------------------------------|---------------------------------------|---------------------------------------------------------|-------------------------------------|-----------------------------------------------|---------------------------|--|
| Input      | Test cases           | Test cases                          | Test<br>cases                         | Test cases<br>+<br>parameters                           | Test<br>cases<br>+<br>mutation<br>s | Comments                                      |                           |  |
| Outpu<br>t | Results of tests run | Percentage<br>of methods<br>covered | Time<br>taken for<br>each test<br>run | Results of<br>tests run<br>depending<br>on<br>parameter | Mutants<br>to be<br>killed          | Comments<br>containing<br>failing<br>examples |                           |  |

|            | Runner               | Coverage                            | Profile                               | Parametrisable<br>test                                  | Mutation<br>testing                 | Run<br>examples in<br>comment                 | Rotten<br>Tests<br>Finder |  |
|------------|----------------------|-------------------------------------|---------------------------------------|---------------------------------------------------------|-------------------------------------|-----------------------------------------------|---------------------------|--|
| Input      | Test cases           | Test cases                          | Test<br>cases                         | Test cases<br>+<br>parameters                           | Test<br>cases<br>+<br>mutation<br>s | Comments                                      | Test cases                |  |
| Outpu<br>t | Results of tests run | Percentage<br>of methods<br>covered | Time<br>taken for<br>each test<br>run | Results of<br>tests run<br>depending<br>on<br>parameter | Mutants<br>to be<br>killed          | Comments<br>containing<br>failing<br>examples | Rotten<br>tests           |  |

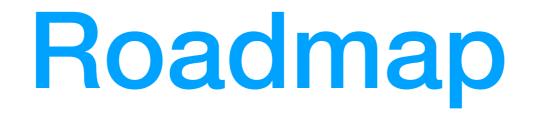

- Variety of test analyses available
- What architecture to handle these analyses?
- DrTests
- Evaluating DrTests on various analyses
- Conclusion

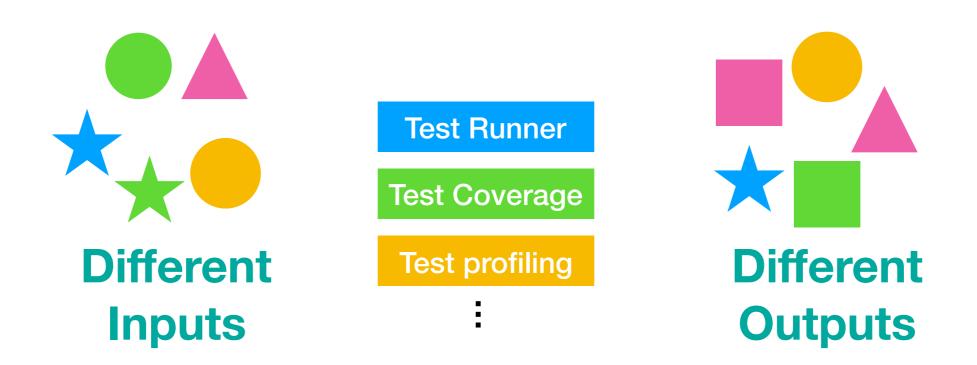

### How to design an infrastructure dealing with all these analyses?

# Roadmap

- Variety of test analyses available
- What architecture to handle these analyses?
- DrTests
- Evaluating DrTests on various analyses
- Conclusion

# An architecture to handle test analyses variety:

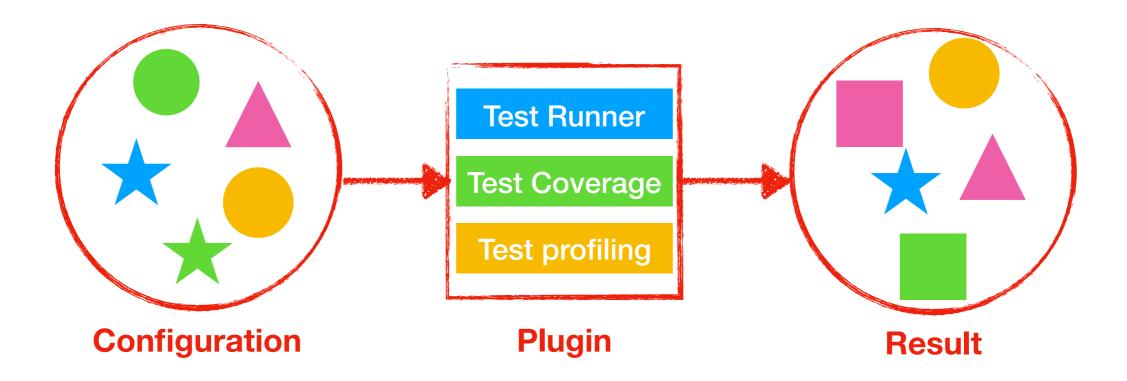

## DrTests

# **Dr Tests Model**

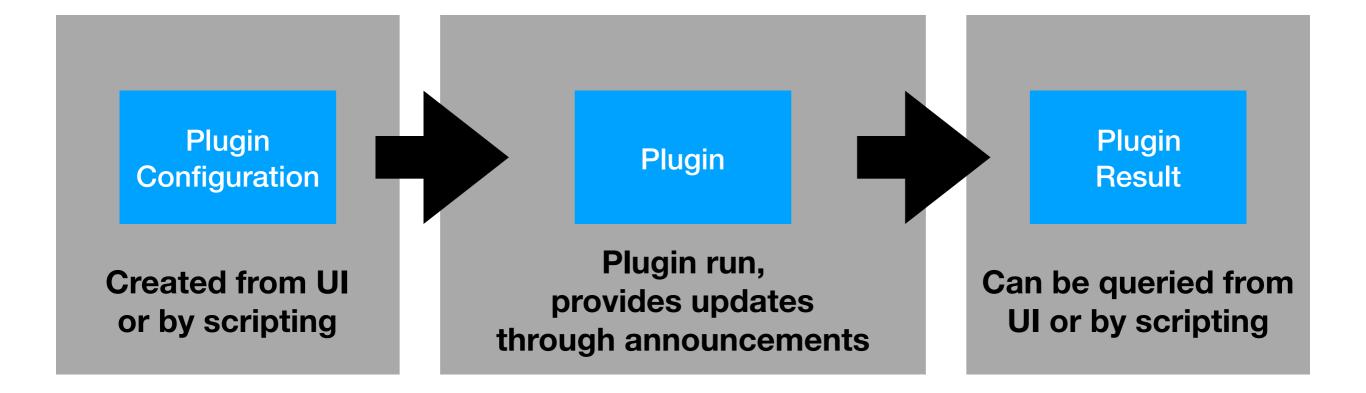

# Dr Tests UI

#### Packages under analysis

#### Plugin selected

| × - 🗆                  | Dr Tests -                        | Tests Runner 🔹                                   |
|------------------------|-----------------------------------|--------------------------------------------------|
| Tests Runner           |                                   | 💙 🕢 🖓 mini Dr                                    |
| Packages               | Tests Cases                       | Grouped by type of result, classes, and protocol |
| AST-Core-Tests         | ^                                 | Results:                                         |
| Announcements-Core     | Tests                             |                                                  |
| Athens-Cairo-Tests     |                                   |                                                  |
| Balloon-Tests          |                                   |                                                  |
| BlueInk-Tests          |                                   |                                                  |
| Calypso-NavigationMe   | del-Te                            |                                                  |
| Calypso-SystemPlugin   | ns-Critic                         |                                                  |
| Calypso-SystemPlugin   | ns-Depr                           |                                                  |
| Calypso-SystemPlugin   | ns-FFI-Ç                          |                                                  |
| Calypso-SystemPlugin   | ns-Flags                          |                                                  |
| Calypso-SystemPlugin   | ns-Inher                          |                                                  |
| Calypso-SystemPlugin   | ns-Refle                          |                                                  |
| Calypso-SystemPlugin   | ns-Refle                          |                                                  |
| Calunco SystemPlugin   |                                   |                                                  |
| Filter                 | Filter                            |                                                  |
|                        | Ru                                | n Tests                                          |
| 2019-08-21 01:45: Test | s Runner plugin is ready to work! |                                                  |

#### Logging label

# Dr Tests UI

#### Plugin input

|                                |                 |               | _    |                                                  |   |
|--------------------------------|-----------------|---------------|------|--------------------------------------------------|---|
| × - 🗆                          |                 | Dr Tests -    | Te   | ests Runner                                      | • |
| Tests Runner                   |                 |               |      | 💙 🛛 🕞 🖓 🖓                                        |   |
| Packages(3 selected):          | Tests Cases(64  | selected):    |      | Grouped by type of result, classes, and protocol | • |
| AST-Core-Tests                 | BIArrayExpres   | sionTest      | ^    | Results:                                         |   |
| Announcements-Core-Tests       | BIAssignment    | xpressionTes  | t    |                                                  |   |
| Athens-Cairo-Tests             | BIBlock2Expre   | ssionTest     |      |                                                  |   |
| Balloon-Tests                  | BIBlockExpres   | sionTest      |      |                                                  |   |
| BlueInk-Tests                  | BICascadeExp    | ressionTest   |      |                                                  |   |
| Calypso-NavigationModel-Te     | BIConfigurable  | eFormatterFor |      |                                                  |   |
| Calypso-SystemPlugins-Critic   | BILiteralArray  | ExpressionTes | t    |                                                  |   |
| Calypso-SystemPlugins-Depr     | BILiteralValue  | ExpressionTes | ;    |                                                  |   |
| Calypso-SystemPlugins-FFI-Q    | BIMessageExp    | ressionTest   |      |                                                  |   |
| Calypso-SystemPlugins-Flags    | BIMethodeExp    | ressionTest   |      |                                                  |   |
| Calypso-SystemPlugins-Inher    | BIParseErrorE   | xpressionTest |      |                                                  |   |
| Calypso-SystemPlugins-Refle    | BIPatternBloc   | kExpressionTe |      |                                                  |   |
| Calypso-SystemPlugins-Refle    | BIPragmaExpr    | essionTest    |      |                                                  |   |
| Colunco SustamDluging Clini.V  | DIDoturnEvor    |               | ۷    |                                                  |   |
| Filter                         | Filt            | ter           |      |                                                  |   |
|                                |                 | Ru            | In 1 | Tests                                            |   |
| 2019-08-21 01:45: Tests Runner | plugin is ready | to work!      |      |                                                  |   |

#### **Dealing with different inputs**

|                           |                      | × - 🗆     | l i i i i i i i i i i i i i i i i i i i | Dr Tes                 | sts - Tes |                      |                        |         |  |
|---------------------------|----------------------|-----------|-----------------------------------------|------------------------|-----------|----------------------|------------------------|---------|--|
|                           |                      | Test      | Coverage                                |                        |           |                      |                        |         |  |
| Deelvee                   |                      | Test Pack | ages(1 selected):                       | Package under coverage | e(1 sele  | 1 sele               |                        |         |  |
| Раскад                    | jes with             | AST-Core  | -Tests ^                                | BaselineOfSpec         | ~         | _                    |                        |         |  |
| comr                      | nents                | Announc   | ements-Core-Tests                       | BaselineOfSpec2        |           | Tests                |                        |         |  |
|                           | 1                    | Athens-C  | airo-Tests                              | BaselineOfSystemComm   | nand      |                      |                        |         |  |
|                           |                      | Balloon-1 | Tests                                   | BaselineOfTelePharoSu  | ppor      |                      |                        |         |  |
|                           |                      | BlueInk-T | fests                                   | BaselineOfTonel        |           |                      |                        |         |  |
|                           |                      | Calypso-I | NavigationModel-Te                      | BaselineOfTraits       |           |                      |                        |         |  |
|                           |                      | Calypso-S | SystemPlugins-Critic                    | BaselineOfUI           |           |                      |                        |         |  |
|                           |                      | Calypso-S | SystemPlugins-Depr                      | BaselineOfUnifiedFFI   |           |                      |                        |         |  |
|                           |                      | Calypso-S | SystemPlugins-FFI-Q                     | BlueInk-Core           |           |                      |                        |         |  |
|                           |                      |           | SystemPlugins-Flags                     | BlueInk-Extras         |           |                      |                        |         |  |
|                           |                      | Calvoso-9 | SystemPlugins-Inher                     |                        | ×         |                      |                        |         |  |
|                           |                      |           | Filter                                  | Filter                 |           |                      |                        |         |  |
| × - 🗆                     | Dr Tests - Ex        | ecutable  |                                         |                        | × -       |                      | Dr Tests -             | - Rotte |  |
| Executable comments chee  | cker                 |           |                                         |                        | Ro        | otten Tests Finder   |                        |         |  |
| Packages(1 selected):     | Classes(3 selected): |           |                                         |                        | Test Pa   | ackages(3 selected): | Tests Cases(62 selecte | ed):    |  |
| Collections-Native        | ByteString           |           |                                         |                        | Calyps    | o-SystemTools-Que^   | Array2DTest            | ^       |  |
| Collections-Sequenceable  | String               |           | <b>—</b> .                              |                        | Clap-T    | ests                 | ArrayTest              |         |  |
| Collections-Stack         | Symbol               |           | Test pa                                 | ackage                 | ClassA    | nnotation-Tests      | AssociationTest        |         |  |
| Collections-Streams       |                      |           | 3                                       | )<br>X                 | ClassP    | arser-Tests          | BagTest                |         |  |
| Collections-Strings       |                      |           |                                         | _                      | CodeIr    | mport-Tests          | ByteArrayTest          |         |  |
| Collections-Support       |                      |           | Packag                                  | e under                | Collect   | tions-Arithmetic-Te: | ByteSymbolTest         |         |  |
| Collections-Tests         |                      |           | anal                                    | vsis                   | Collect   | tions-DoubleLinked   | CharacterSetTest       |         |  |
| Collections-Unordered     |                      |           |                                         | J                      | Collect   | tions-Tests          | CharacterTest          |         |  |
| Collections-Weak          |                      |           |                                         |                        | Comm      | ander-Core-Tests     | CollectionArithmetic   | Test    |  |
| Colors                    |                      |           |                                         |                        | Comm      | ander2-Tests         | CollectionRootTest     |         |  |
| Commander-Activators-Cont |                      |           |                                         |                        | Comp      | ression-Tests        | CollectionTest         | ~       |  |
| Filter                    | Filter               |           |                                         |                        |           | Filter               | Filter                 |         |  |

# Dr Tests Ul

| × - 🗆                          | Dr Tests - T                 | ests Runner 🗸 👻                                  |
|--------------------------------|------------------------------|--------------------------------------------------|
| Tests Runner                   |                              | 💙 🖃 mini Dr                                      |
| Packages(3 selected):          | Tests Cases(64 selected):    | Grouped by type of result, classes, and protocol |
| AST-Core-Tests                 | BIArrayExpressionTest        | Results:                                         |
| Announcements-Core-Tests       | BIAssignmentExpressionTest   |                                                  |
| Athens-Cairo-Tests             | BIBlock2ExpressionTest       |                                                  |
| Balloon-Tests                  | BIBlockExpressionTest        |                                                  |
| BlueInk-Tests                  | BICascadeExpressionTest      |                                                  |
| Calypso-NavigationModel-Te     | BIConfigurableFormatterFor   |                                                  |
| Calypso-SystemPlugins-Critic   | BILiteralArrayExpressionTest |                                                  |
| Calypso-SystemPlugins-Depr     | BILiteralValueExpressionTes  |                                                  |
| Calypso-SystemPlugins-FFI-Q    | BIMessageExpressionTest      |                                                  |
| Calypso-SystemPlugins-Flags    | BIMethodeExpressionTest      |                                                  |
| Calypso-SystemPlugins-Inher    | BIParseErrorExpressionTest   |                                                  |
| Calypso-SystemPlugins-Refle    | BIPatternBlockExpressionTe   |                                                  |
| Calypso-SystemPlugins-Refle    | BIPragmaExpressionTest       |                                                  |
| Calypso-SystemPlugins-SUni 🗸   | BIReturnExpressionTest       | ,                                                |
| Filter                         | Filter                       |                                                  |
|                                | Run                          | Tests                                            |
| 2019-08-21 01:48: Tests Runner | plugin is ready to work!     |                                                  |
|                                |                              | l<br>plugin<br>19                                |

# Dr Tests UI

#### Results

tree

| × - 🗆                                                                                                    | Dr Tests - T                                                                                                    | ests Runner                                                                                                    | -                    |
|----------------------------------------------------------------------------------------------------|----------------------------------------------------------------------------------------------------|----------------------------------------------------------------------------------------------------|----------------------|
| Tests Runner                                                                                                    |                                                                                                    |                                                                                                    | 💙 🕢 🖓 mini Dr        |
| Packages(3 selected):         AST-Core-Tests         Announcements-Core-Tests         Athens-Cairo-Tests         Balloon-Tests         Balloon-Tests         BlueInk-Tests         Calypso-NavigationModel-Te         Calypso-SystemPlugins-Critic         Calypso-SystemPlugins-Depr         Calypso-SystemPlugins-FFI-Q         Calypso-SystemPlugins-FFI-Q         Calypso-SystemPlugins-FFI-Q         Calypso-SystemPlugins-FFIeqs         Calypso-SystemPlugins-FFIeqs         Calypso-SystemPlugins-FIags         Calypso-SystemPlugins-FIags         Calypso-SystemPlugins-FIags         Calypso-SystemPlugins-FIags         Calypso-SystemPlugins-FIags         Calypso-SystemPlugins-SUnir         Filter | Tests Cases (64 selected):<br>BIArray Expression Test<br>BIAssignment Expression Test<br>BIBlock 2 Expression Test<br>BIBlock Expression Test<br>BICascade Expression Test<br>BIConfigurable Formatter For<br>BILiteral Array Expression Test<br>BILiteral Value Expression Test<br>BIMethode Expression Test<br>BIParse Error Expression Test<br>BIPattern Block Expression Test<br>BIPragma Expression Test<br>BIReturn Expression Test<br>BIReturn Expression Test<br>BIReturn Expression Test<br>BIReturn Expression Test<br>BIReturn Expression Test<br>BIReturn Expression Test<br>BIReturn Expression Test<br>BIReturn Expression Test<br>BIReturn Expression Test<br>BIReturn Expression Test<br>BIReturn Expression Test<br>BIReturn Expression Test<br>BIReturn Expression Test | Grouped by type of result, of<br>Results:<br>Failures(12)<br>Failures(5)<br>Skipped tests(0)<br>Passing tests(757) | Iasses, and protocol |
|                                                                                                    | Run                                                                                                    | Tests                                                                                                    |                      |
| 2019-08-21 01:48: Tests finished                                                                                                    |                                                                                                    |                                                                                                    |                      |

#### Logging label

#### **Different results**

| Comments<br>I                            | Percentage &<br>Uncovered methods          | Percentage &<br>Uncovered methods |                                                    |  |
|------------------------------------------|--------------------------------------------|-----------------------------------|----------------------------------------------------|--|
|                                          |                                            |                                   |                                                    |  |
| Grouped by type of result                | List of uncovered methods                  | *                                 | List of rotten tests                               |  |
| Results:                                 | Results:                                   |                                   | Results:                                           |  |
| ► Errors(17)                             | 58.94 % Code Coverage(0)                   | ^                                 | DictionaryTest>>#testPrintOnDelimiterLas*          |  |
| Failures(1)                              | <ul> <li>Uncovered methods(108)</li> </ul> |                                   | SymbolTest>>#testCopyReplaceAllWith1C              |  |
| 'let us make seperate strings' substring | numberOfArgumentsForMultiLine              |                                   | SymbolTest>>#testAsCommaStringMore                 |  |
| Passed tests(111)                        | newLineBeforeFirstKeyword                  |                                   | StringTest>>#testPairsDo                           |  |
| 'abc' isByteString >>> true              | newLineBeforeFirstKeyword:                 |                                   | DictionaryTest>>#testPrintNameOn                   |  |
| 'abc' isOctetString >>> true             | stringInsideBlocks:                        |                                   | OrderedCollectionTest>>#testPrintOn                |  |
| ('abcdf' indexOf: \$a) >>> 1             | oneLineMessages                            |                                   | DictionaryTest>>#testOccurrencesOf                 |  |
| ('abddf' indexOf: \$k) >>> 0             | periodsAtEndOfMethod:                      |                                   | IntervalTest>>#test0IndexAccessingTest             |  |
| 'hello' surroundedBySingleQuotes >>>     | newLinesAfterMethodComment                 |                                   | OrderedCollectionTest>>#testPrintNameC             |  |
| 'he''llo' surroundedBySingleQuotes >>>   | retainBlankLinesBeforeComments             |                                   | SortedCollectionTest>>#testIdentityIndex           |  |
| ' hello 'surroundedRvSingleOuotes >>♥    | traditional Rinary Precedence Array        | $\sim$                            | Float∆rravTest>>#test∆sCommaStringMor <sup>™</sup> |  |

# Roadmap

- Variety of test analyses available
- What architecture to handle these analyses?
- DrTests
- Evaluating DrTests on various analyses
- Conclusion

We implemented 3 plugins with various input and output

### **Dr Tests model validation**

|        | Test Runner                           | Rotten Test                              | Test Coverage                                                               |
|--------|---------------------------------------|------------------------------------------|-----------------------------------------------------------------------------|
| INPUT  | Tests Cases<br>(packages and classes) | Tests Cases<br>(packages and<br>classes) | Tests and Package<br>under analysis                                         |
| ACTION | Run the test cases                    | Find Rotten Green<br>Tests               | Run tests and verify<br>that methods inside<br>the package were<br>executed |
| RESULT | Test result sorting by groups         | A list of rotten tests                   | Percentage of<br>covering and list of<br>uncovered methods                  |

### **Dr Tests model validation**

| Test Runner | Rotten Test | Test Coverage            |
|-------------|-------------|--------------------------|
| Teste Occor | Tests Cases | To atomody De algorithme |

### These analyses are implemented inside DrTests architecture and it works!

|  | RESULT | Test result sorting by groups | A list of rotten tests | Percentage of<br>covering and list of<br>uncovered methods |  |
|--|--------|-------------------------------|------------------------|------------------------------------------------------------|--|
|--|--------|-------------------------------|------------------------|------------------------------------------------------------|--|

# Roadmap

- Variety of test analyses available
- What architecture to handle these analyses?
- DrTests
- Evaluating DrTests on various analyses
- Conclusion

# Conclusion

- Extensible via plugins
- Provides good model to configure, run and gather results from plugins
- Be integrated in Pharo 8.0
- Future work:
  - Extend the validation by implementing more plugins

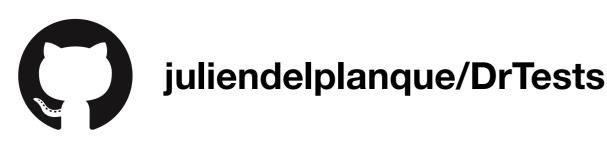

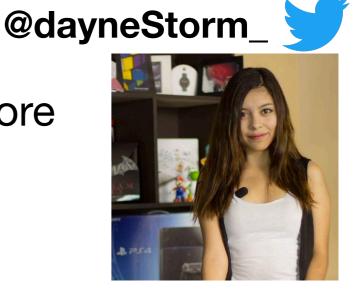

GDayne 📿

#### **TestRunner UI**

|                                                                                                    | ages<br>ng tests                                                              | TestC<br>                                                                                                    | ases    |                                                                 | Results<br>summa            | -                                 |      |
|----------------------------------------------------------------------------------------------------|-------------------------------------------------------------------------------|----------------------------------------------------------------------------------------------------|---------|-----------------------------------------------------------------|-----------------------------|-----------------------------------|------|
| × - 🗆                                                                                                    |                                                                               |                                                                                                    | Test R  | unner                                                           |                             |                                   | -    |
| Network-                                                                                                    | ✓ TestCaseA                                                                   | TestCaseB                                                                                                    | ~       |                                                                 | ipped, 0 expected           | failures, 1 failures, 1 errors, 0 |      |
| Network-Tests-Kernel<br>Network-Tests-MiME<br>Network-Tests-Protocols<br>Network-Tests-RFC822<br>Network-Tests-UUID | Base64Test<br>SocketStru<br>HTTPEncod<br>MailAddres<br>MailMessag<br>NetNameR | eamTest<br>dingTest<br>sParserTest<br>geTest<br>esolverTest<br>ntableMimeConver<br>tTest<br>ressTests<br>EchoTest<br>EchoTest | terTest | unexpected passes Base64Tests>>#testRang Base64Tests>>#testPrim |                             |                                   |      |
| Run Selected                                                                                                    | Run Profiled                                                                  | Run Covera                                                                                                    | age     | Run Failures                                                    | Run Errors                  | File out results                  |      |
| Run tests                                                                                                    | Profile test<br>execution                                                     |                                                                                                    | age F   |                                                                 | run failures<br>errors only | Export results                    | rors |

### TestRunner UI: coverage and profile

| ~        | - 🗆                     | Test                                          | Runner                                                                                                    | -                                                                                                    |                                                          |           |
|----------|-------------------------|-----------------------------------------------|----------------------------------------------------------------------------------------------------|----------------------------------------------------------------------------------------------------|----------------------------------------------------------|-----------|
|          | × – 🗆                   |                                               | (30% Code Coverage) [278]                                                                                                    | <b>•</b>                                                                                                    |                                                          |           |
| N        | ConnectionQueue         | connectionCount                               |                                                                                                    | ork-Kernel                                                                                                    |                                                          |           |
| Ne       | ConnectionQueue         | destroy                                       |                                                                                                    | ork-Kernel                                                                                                    |                                                          |           |
| Ne<br>Ne | ConnectionQueue         | getConnectionOrNil                            |                                                                                                    | ork-Kernel                                                                                                    |                                                          |           |
| Ne       | ConnectionQueue         | getConnectionOrNilLenien                      |                                                                                                    | ork-Kernel                                                                                                    |                                                          |           |
| Ne       | ConnectionQueue         | initPortNumber:queueLeng                      |                                                                                                    | ork-Kernel                                                                                                    |                                                          | _         |
| Ne       | ConnectionQueue         | isValid                                       |                                                                                                    | ork-Kernel                                                                                                    | Extra windows                                            | generated |
|          | ConnectionQueue         | listenLoop                                    | Netwo                                                                                                    | ork-Kernel                                                                                                    |                                                          | •         |
|          | ConnectionQueue         | oldStyleListenLoop                            | Netwo                                                                                                    | ork-Kernel                                                                                                    | for resu                                                 | lte       |
|          | ConnectionQueue class   | portNumber:queueLength:                       | Netwo                                                                                                    | ork-Kernel                                                                                                    |                                                          | 11.5      |
|          | ConnectionQueue         | pruneStaleConnections                         | Netwo                                                                                                    | ork-Kernel                                                                                                    |                                                          |           |
|          | ConnectionRefused       | host                                          | Netwo                                                                                                    | ork-Kernel                                                                                                    |                                                          |           |
|          | ConnectionRefused       | host:port:                                    | Netwo                                                                                                    | ork-Kernel                                                                                                    |                                                          |           |
|          | ConnectionRefused class | host:port:                                    | Netwo                                                                                                    | ork-Kernel                                                                                                    |                                                          |           |
|          |                         |                                               | ilter                                                                                                    | ~                                                                                                    |                                                          |           |
|          | Current image           | 💙 O Flat 🔍 Hier.   🔛 <u>Browse</u> <u>Cla</u> | ss refs. Implementors Senders                                                                                                    |                                                                                                    |                                                          |           |
|          | Ya connectionCount ×    |                                               |                                                                                                    | 📋 🗊 🔍 🖆 🖨 👻                                                                                                    |                                                          |           |
|          | connectionCount         |                                               |                                                                                                    |                                                                                                    |                                                          |           |
|          |                         | ate of the number of current                  | y queued connections. This is only a                                                                                                    | an estimate since a                                                                                                    |                                                          |           |
|          |                         | d be made, or an existing one                 |                                                                                                    |                                                                                                    |                                                          |           |
|          |                         |                                               |                                                                                                    |                                                                                                    |                                                          |           |
|          |                         |                                               |                                                                                                    |                                                                                                    |                                                          |           |
|          | self pruneStaleC        |                                               | <u> </u>                                                                                                    |                                                                                                    | Test Runner                                              | <b>v</b>  |
|          | -                       | ical: [connections size]                      | x - D                                                                                                    |                                                                                                    | Test Runner<br>Spy Results                               |           |
|          | -                       |                                               | × - 🗆                                                                                                    |                                                                                                    |                                                          | -         |
|          | -                       | ical: [connections size]                      | × - □                                                                                                    |                                                                                                    |                                                          | -<br>-    |
|          | -                       | ical: [connections size]                      | x - □<br>5 - 7365 tallies, 7370 msec.                                                                                                    |                                                                                                    |                                                          | -         |
|          | -                       | ical: [connections size]                      | × − □<br>5 - 7365 tallies, 7370 msec.                                                                                                    |                                                                                                    |                                                          | -         |
|          | -                       | ical: [connections size]                      | <ul> <li>× - □</li> <li>5 - 7365 tallies, 7370 msec.</li> <li>**Tree**</li> </ul>                                                                                                    |                                                                                                    |                                                          | -         |
|          | -                       | ical: [connections size]                      | × - □<br>5 - 7365 tallies, 7370 msec.<br>**Tree**<br>                                                                                                    |                                                                                                    |                                                          | -         |
|          | -                       | ical: [connections size]                      | × - □     5 - 7365 tallies, 7370 msec.     **Tree**      Process: (40s) Morphic UI Process: nil                                                                                                    |                                                                                                    |                                                          | -         |
|          | ^accessSema crit        | ical: [connections size]                      | × - □     5 - 7365 tallies, 7370 msec.     **Tree**      Process: (40s) Morphic UI Process: nil                                                                                                    |                                                                                                    |                                                          | -         |
|          | ^accessSema crit        | ical: [connections size]                      | × - □         5 - 7365 tallies, 7370 msec.         **Tree**            Process: (40s) Morphic UI Process: nil            10.1% {745ms} TestRunner>>runTestS                                                                                                    |                                                                                                    | Spy Results                                              |           |
|          | ^accessSema crit        | ical: [connections size]                      | × - □         5 - 7365 tallies, 7370 msec.         **Tree**                                                                                                    | ironment class>>runTestsB                                                                                                    | Spy Results                                              |           |
|          | ^accessSema crit        | ical: [connections size]                      | × - □         5 - 7365 tallies, 7370 msec.         **Tree**            Process: (40s) Morphic UI Process: nil            10.1% {745ms} TestRunner>>runTestS                                                                                                    | ironment class>>runTestsB                                                                                                    | Spy Results                                              |           |
|          | ^accessSema crit        | ical: [connections size]                      | × - □         5 - 7365 tallies, 7370 msec.         **Tree**                                                                                                    | ironment class>>runTestsB<br>⁄ironment>>runTestsBy:                                                                                                    | Spy Results                                              |           |
|          | ^accessSema crit        | ical: [connections size]                      | × - □         5 - 7365 tallies, 7370 msec.         **Tree**            Process: (40s) Morphic UI Process: nil            10.1% {745ms} TestRunner>>runTestS         10.1% {745ms} CurrentExecutionEnvi         10.1% {745ms} DefaultExecutionEnvi         10.1% {745ms} TestExecutionEnvi         10.1% {745ms} TestExecutionEnvi                                                                                                    | ironment class>>runTestsB<br>/ironment>>runTestsBy:<br>onment(ExecutionEnvironr                                                                                                    | Spy Results By: ment)>>beActiveDuring:                   |           |
|          | ^accessSema crit        | ical: [connections size]                      | × - □         5 - 7365 tallies, 7370 msec.         **Tree**            Process: (40s) Morphic UI Process: nil            10.1% {745ms} TestRunner>>runTestS         10.1% {745ms} CurrentExecutionEnvi         10.1% {745ms} TestExecutionEnvi         10.1% {745ms} CurrentExecutionEnvi         10.1% {745ms} CurrentExecutionEnvi         10.1% {745ms} CurrentExecutionEnvi         10.1% {745ms} CurrentExecutionEnvi                                                                                                    | ironment class>>runTestsB<br>vironment>>runTestsBy:<br>onment(ExecutionEnvironr<br>invironment class>>activat                                                                                      | Spy Results By: ment)>>beActiveDuring:                   |           |
|          | ^accessSema crit        | ical: [connections size]                      | × - □         5 - 7365 tallies, 7370 msec.         **Tree**            Process: (40s) Morphic UI Process: nil            10.1% {745ms} TestRunner>>runTestS         10.1% {745ms} CurrentExecutionEnvi         10.1% {745ms} TestExecutionEnvi         10.1% {745ms} CurrentExecutionEnvi         10.1% {745ms} CurrentExecutionEnvi         10.1% {745ms} BefaultExecutionEnvi         10.1% {745ms} CurrentExecutionEnvi         10.1% {745ms} CurrentExecutionEnvi         10.1% {745ms} BlockClosure>>en                                                                                                    | ironment class>>runTestsB<br>rironment>>runTestsBy:<br>onment(ExecutionEnvironr<br>invironment class>>activat<br>nsure:                                                                            | Spy Results By: ment)>>beActiveDuring: te:for:           |           |
|          | ^accessSema crit        | ical: [connections size]                      | × - □         5 - 7365 tallies, 7370 msec.         **Tree**            Process: (40s) Morphic UI Process: nil            10.1% {745ms} TestRunner>>runTestS         10.1% {745ms} CurrentExecutionEnvi         10.1% {745ms} TestExecutionEnvi         10.1% {745ms} CurrentExecutionEnvi         10.1% {745ms} BlockClosure>en         10.1% {745ms} CurrentExecutionEnviron         10.1% {745ms} CurrentExecutionEnviron         10.1% {745ms} CurrentExecutionEnviron         10.1% {745ms} CurrentExecutionEnviron         10.1% {745ms} CurrentExecutionEnviron         10.1% {745ms} CurrentExecutionEnviron         10.1% {745ms} CurrentExecutionEnviron         10.1% {745ms} CurrentExecutionEnviron         10.1% {745ms} CurrentExecution | ironment class>>runTestsB<br>vironment>>runTestsBy:<br>onment(ExecutionEnvironr<br>invironment class>>activat<br>nsure:<br>nEnvironment class>>activat                                             | Spy Results By: ment)>>beActiveDuring: te:for:           |           |
|          | ^accessSema crit        | ical: [connections size]                      | <ul> <li>× - □</li> <li>5 - 7365 tallies, 7370 msec.</li> <li>**Tree**</li> <li>Process: (40s) Morphic UI Process: nil</li> <li>10.1% {745ms} TestRunner&gt;&gt;runTestS</li> <li>10.1% {745ms} CurrentExecutionEnvi</li> <li>10.1% {745ms} TestExecutionEnvi</li> <li>10.1% {745ms} CurrentExecutionEnvi</li> <li>10.1% {745ms} BlockClosure&gt;&gt;en</li> <li>10.1% {745ms} CurrentExecutionE</li> </ul>                                                                                                    | ironment class>>runTestsB<br>rironment>>runTestsBy:<br>onment(ExecutionEnvironr<br>invironment class>>activat<br>nsure:<br>nEnvironment class>>activat<br>inTestSuites:                            | Spy Results By: ment)>>beActiveDuring: te:for:           |           |
|          | ^accessSema crit        | ical: [connections size]                      | × - □         5 - 7365 tallies, 7370 msec.         **Tree**            Process: (40s) Morphic UI Process: nil            10.1% {745ms} TestRunner>>runTestS         10.1% {745ms} CurrentExecutionEnviron         10.1% {745ms} DefaultExecutionEnviron         10.1% {745ms} CurrentExecutionEnviron         10.1% {745ms} BlockClosure>en         10.1% {745ms} CurrentExecutionEnviron         10.1% {745ms} Set(Collection)                                                                                                    | ironment class>>runTestsB<br>rironment>>runTestsBy:<br>onment(ExecutionEnvironr<br>invironment class>>activat<br>nsure:<br>nEnvironment class>>activat<br>nTestSuites:<br>>>do:displayingProgress: | Spy Results By: ment)>>beActiveDuring: te:for: vate:for: |           |
|          | ^accessSema crit        | ical: [connections size]                      | <ul> <li>× - □</li> <li>5 - 7365 tallies, 7370 msec.</li> <li>**Tree**</li> <li>Process: (40s) Morphic UI Process: nil</li> <li>10.1% {745ms} TestRunner&gt;&gt;runTestS</li> <li>10.1% {745ms} CurrentExecutionEnvi</li> <li>10.1% {745ms} TestExecutionEnvi</li> <li>10.1% {745ms} CurrentExecutionEnvi</li> <li>10.1% {745ms} BlockClosure&gt;&gt;en</li> <li>10.1% {745ms} CurrentExecutionE</li> </ul>                                                                                                    | ironment class>>runTestsB<br>rironment>>runTestsBy:<br>onment(ExecutionEnvironr<br>invironment class>>activat<br>nsure:<br>nEnvironment class>>activat<br>nTestSuites:<br>>>do:displayingProgress: | Spy Results By: ment)>>beActiveDuring: te:for: vate:for: |           |

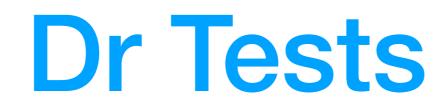

| Packages<br>under analysis<br>I                                                                                                    | Plugin input Pl                                                                                                    | ugin selected                                                                                                    | Results<br>tree<br>I                                                                                                    | Kind of visualization    |
|----------------------------------------------------------------------------------------------------|----------------------------------------------------------------------------------------------------|----------------------------------------------------------------------------------------------------|----------------------------------------------------------------------------------------------------|--------------------------|
| × - 🗆                                                                                                    | Dr Tests - Te                                                                                                    | ests Runner                                                                                                    |                                                                                                    |                          |
| Tests Runner                                                                                                    |                                                                                                    |                                                                                                    | ~                                                                                                    | 🖅 mini Dr                |
| Packages(6 selected):<br>AST-Core-Tests<br>Announcements-Core-Tests<br>Athens-Cairo-Tests<br>Balloon-Tests<br>Balloon-Tests<br>BlueInk-Tests<br>Calypso-NavigationModel-Tests<br>Calypso-System Plugins-Critic-Que<br>Calypso-System Plugins-Deprecati<br>Calypso-System Plugins-FFI-Querie<br>Calypso-System Plugins-FFI-Querie<br>Calypso-System Plugins-FFI-Querie<br>Calypso-System Plugins-Reflectivit<br>Calypso-System Plugins-Reflectivit<br>Calypso-System Plugins-Reflectivit<br>Calypso-System Plugins-Reflectivit<br>Calypso-System Plugins-Reflectivit<br>Calypso-System Plugins-Reflectivit<br>Calypso-System Plugins-Reflectivit<br>Calypso-System Plugins-Reflectivit<br>Calypso-System Plugins-Reflectivit<br>Calypso-System Plugins-Reflectivit | Tests Cases(2 7 selected):         ClyAsyncRaw QueryCursorTest         ClyBrowserIt emCursorTest         ClyBrowserQueryCursorTestCase         ClyCompositeQueryTestCase         ClyCompositeScopeTest         ClyConstantQueryTestCase         ClyCriticMethodGroupProviderTe         ClyDeprecatedMethodGroupProv         ClyFFIMethodSTest         ClyFFIMethodSTest         ClyFFIMethodSTest         ClyFFIMethodSTest         ClyFFIMethodSTest         ClyFilterQueryTest | ClyAsyncQueryTest(C<br>ClyAsyncQueryTest(C<br>ClyAsyncQueryTest(C<br>ClyAsyncQueryTest(C<br>ClyAsyncQueryTest(C<br>V<br>Failures(2)<br>ClyAsyncQueryTest(C | ClyWrapQueryTestC<br>ClyWrapQueryTestC<br>ClyWrapQueryTestC<br>ClyWrapQueryTestC<br>ClyWrapQueryTestC<br>ClyWrapQueryTestC | as Ro run tosts ecutedF  |
|                                                                                                    | Run                                                                                                    | Tests                                                                                                    |                                                                                                    |                          |
| 2019-08-21 01:02: Tests finished.                                                                                                    | Start p                                                                                                    | lugin                                                                                                    |                                                                                                    | gin-defined<br>action(s) |

Skip if no time

# Dr Tests UI

### Kind of visualization

| × – 🗆 Dr Tests - Tests Runner                                                                                                    |                                                                                                    |   |                                                                                                    |   | •              |  |
|----------------------------------------------------------------------------------------------------|----------------------------------------------------------------------------------------------------|---|----------------------------------------------------------------------------------------------------|---|----------------|--|
| Tests Runner                                                                                                    |                                                                                                    |   |                                                                                                    | ~ | 🛃 mini Dr      |  |
| Packages(3 selected):<br>AST-Core-Tests<br>Announcements-Core-Tests<br>Athens-Cairo-Tests<br>Balloon-Tests<br>Balloon-Tests<br>BlueInk-Tests<br>Calypso-NavigationModel-Te<br>Calypso-SystemPlugins-Critic<br>Calypso-SystemPlugins-Depr<br>Calypso-SystemPlugins-FFI-Q<br>Calypso-SystemPlugins-FIags | Tests Cases(64 selected):<br>BIArrayExpressionTest<br>BIAssignmentExpressionTest<br>BIBlock2ExpressionTest<br>BIBlockExpressionTest<br>BICascadeExpressionTest<br>BIConfigurableFormatterFor<br>BILiteralArrayExpressionTest<br>BILiteralValueExpressionTest<br>BIMessageExpressionTest<br>BIMethodeExpressionTest |   | Grouped by type of result<br>Grouped by type of result, cl<br>Grouped by type of result<br>Grouped by type of result and<br>Passing tests(757) |   | , and protocol |  |
| Calypso-SystemPlugins-Inher<br>Calypso-SystemPlugins-Refle<br>Calypso-SystemPlugins-Refle<br>Calypso-SystemPlugins-SUnir<br>Filter                                                                                                    | Filter                                                                                                    | × |                                                                                                    |   |                |  |
| Run Tests 2019-08-21 01:48: Tests finished.                                                                                                    |                                                                                                    |   |                                                                                                    |   |                |  |

Skip if no time

# Dr Tests UI

| × - 🗆                                                                                                    | Dr Tests - T                                                                                                    | ests Runner 🔹                                                                                                    |
|----------------------------------------------------------------------------------------------------|----------------------------------------------------------------------------------------------------|----------------------------------------------------------------------------------------------------|
| Tests Runner                                                                                                    |                                                                                                    | 💙 🛃 mini Dr                                                                                                    |
| Packages(3 selected):<br>AST-Core-Tests<br>Announcements-Core-Tests<br>Athens-Cairo-Tests<br>Balloon-Tests<br>BlueInk-Tests<br>Calypso-NavigationModel-Te<br>Calypso-SystemPlugins-Critic<br>Calypso-SystemPlugins-Depr<br>Calypso-SystemPlugins-FFI-Q<br>Calypso-SystemPlugins-FFI-Q<br>Calypso-SystemPlugins-FIags<br>Calypso-SystemPlugins-FIags<br>Calypso-SystemPlugins-Refle<br>Calypso-SystemPlugins-Refle<br>Calypso-SystemPlugins-Refle<br>Calypso-SystemPlugins-Refle<br>Calypso-SystemPlugins-Refle<br>Calypso-SystemPlugins-Refle<br>Calypso-SystemPlugins-SUni ↓<br>Filter | Tests Cases (64 selected):<br>BIArray Expression Test<br>BIAssignment Expression Test<br>BIBlock 2 Expression Test<br>BIBlock Expression Test<br>BICascade Expression Test<br>BIConfigurable Formatter For<br>BILiteral Array Expression Test<br>BILiteral Value Expression Test<br>BIMethode Expression Test<br>BIParse Error Expression Test<br>BIPattern Block Expression Test<br>BIPragma Expression Test<br>BIReturn Expression Test<br>BIReturn Expression Test<br>BIReturn Expression Test<br>BIReturn Expression Test | Results:         ▶ Errors(12)         ▼ Failures(5)         ClyAsyncQueryResultTest>>#testItemsChangedNotificat         ClyAsyncQueryTest(ClyWrapQueryTestCase)>>#testHasC         ClyUnknownQueryTest>>#testIsBoundToEnvironmentW         ClyFilterQueryTest(ClyWrapQueryTestCase)>>#testHasC         ClySemiAsyncQueryResultTest(ClyAsyncQueryResultTest)         Skipped tests(0)         ▶ Passing tests(757) |
|                                                                                                    | Run                                                                                                    | Tests                                                                                                    |
| 2019-08-21 01:48: Tests finished                                                                                                    |                                                                                                    |                                                                                                    |

Skip if no time

# Dr Tests UI

#### Plugin-defined action(s)

| × - 🗆                                                                                                    | Dr Tests -                                                                                                    | Te  | sts Runner                                                                                                    |                  |         | •                   |
|----------------------------------------------------------------------------------------------------|----------------------------------------------------------------------------------------------------|-----|----------------------------------------------------------------------------------------------------|------------------|---------|---------------------|
| Tests Runner<br>Packages(3 selected):<br>AST-Core-Tests<br>Announcements-Core-Tests                                                                                                    | BIAssignmentExpressionTest                                                                                                    |     | Grouped by type of result Results: Frrors(12)                                                                                                    | æ                | mini Dr | *                   |
| Athens-Cairo-Tests<br>Balloon-Tests<br>BlueInk-Tests<br>Calypso-NavigationModel-Te<br>Calypso-SystemPlugins-Critic<br>Calypso-SystemPlugins-Depr<br>Calypso-SystemPlugins-FFI-Q<br>Calypso-SystemPlugins-Flags<br>Calypso-SystemPlugins-Inher<br>Calypso-SystemPlugins-Refle<br>Calypso-SystemPlugins-Refle<br>Calypso-SystemPlugins-Refle<br>Calypso-SystemPlugins-Refle<br>Calypso-SystemPlugins-SUni<br>Filter | BIBlock2ExpressionTest<br>BIBlockExpressionTest<br>BICascadeExpressionTest<br>BIConfigurableFormatterFor<br>BILiteralArrayExpressionTest<br>BILiteralValueExpressionTest<br>BIMessageExpressionTest<br>BIMethodeExpressionTest<br>BIParseErrorExpressionTest<br>BIPatternBlockExpressionTest<br>BIPragmaExpressionTest<br>BIReturnExpressionTest<br>Filter |     | <ul> <li>▼ Failures(5)</li> <li>ClyAsyncQueryResultTest&gt;&gt;#t<br/>ClyAsyncQueryTest(ClyWrapQ</li> <li>ClyUnknownQueryTest&gt;&gt;</li> <li>ClyFilterQueryTest(ClyWr<br/>ClySemiAsyncQueryResu</li> <li>Skipped tests(0)</li> <li>▶ Passing tests(757)</li> </ul> | wse<br>run tests | -       | Has(<br>ntW<br>lasC |
| 2019-08-21 01:48: Tests finished                                                                                                    |                                                                                                    | n T | ests                                                                                                    |                  |         |                     |